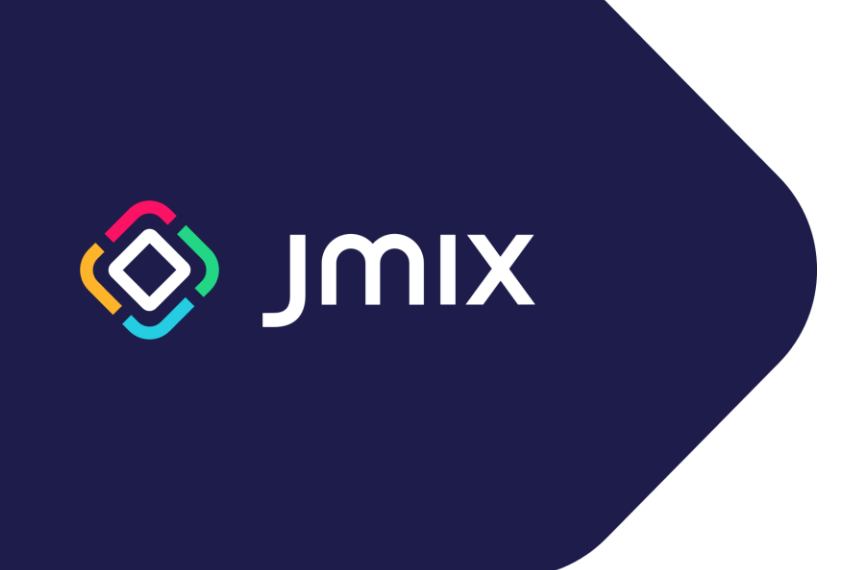

# Jmix Framework Training

Catalog

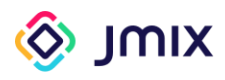

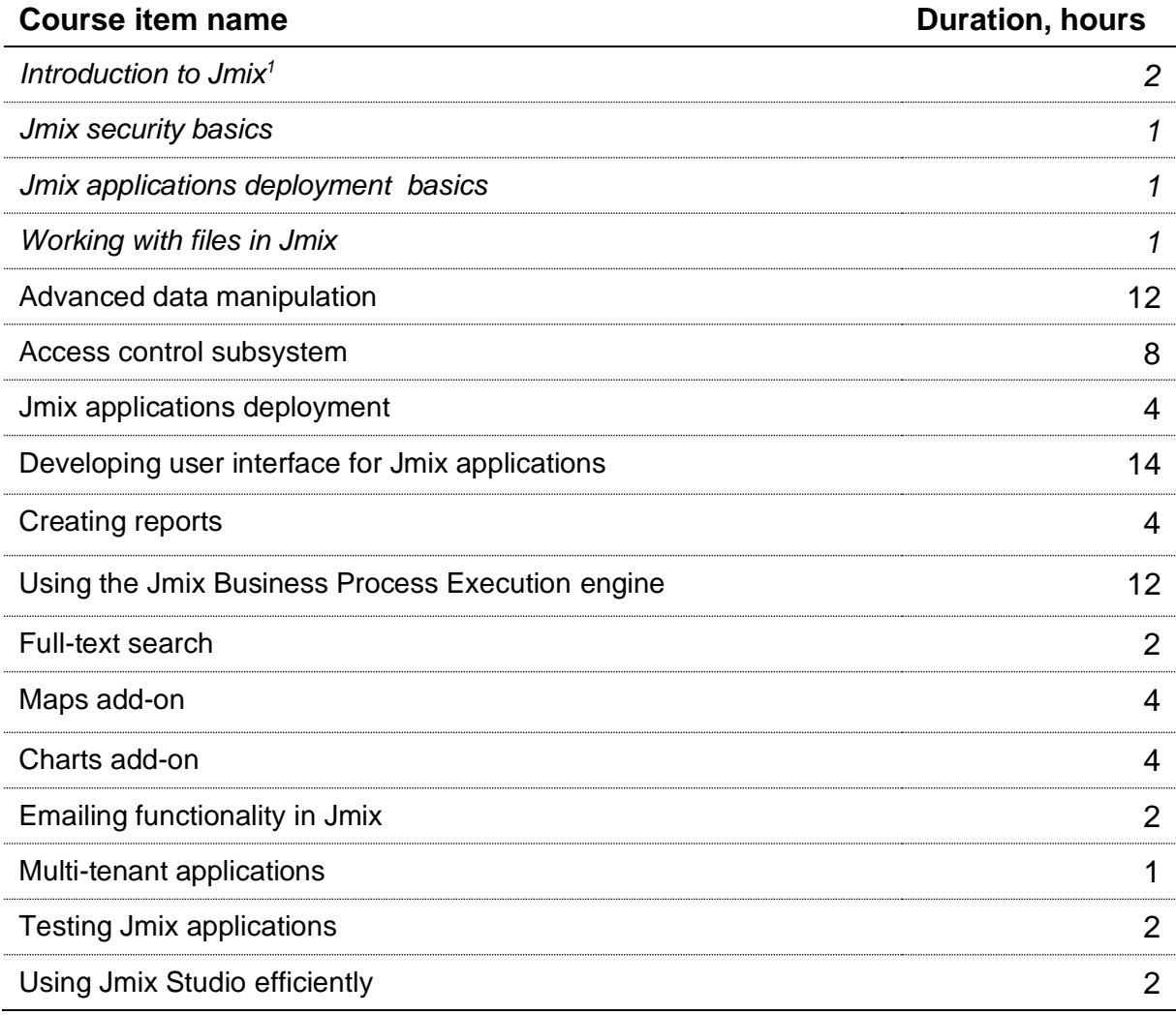

<sup>&</sup>lt;sup>1</sup> Topics in italics are free for self-study. The cost is indicated for training with a tutor.

<span id="page-2-0"></span>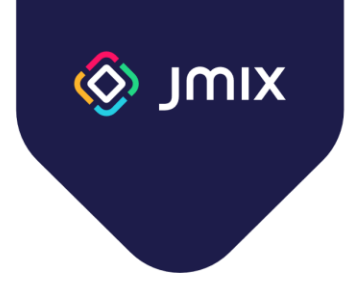

#### Introduction to Jmix

Duration: 2 hours

This course is designed to familiarize you with the Jmix framework, its main features, and the Jmix Studio development environment.

- What is Jmix. The purpose and architecture of the framework
- Application data model. Creating a data model in Jmix Studio
- Database versioning. Database versioning scripts creation
- Administrative user interface. Generating screens for working with data
- Security basics. Jmix role types. User creation
- Working with data. Using DataManager
- Business logic creation. Using Business Logic in the administrative user interface
- FatJar. Application deployment

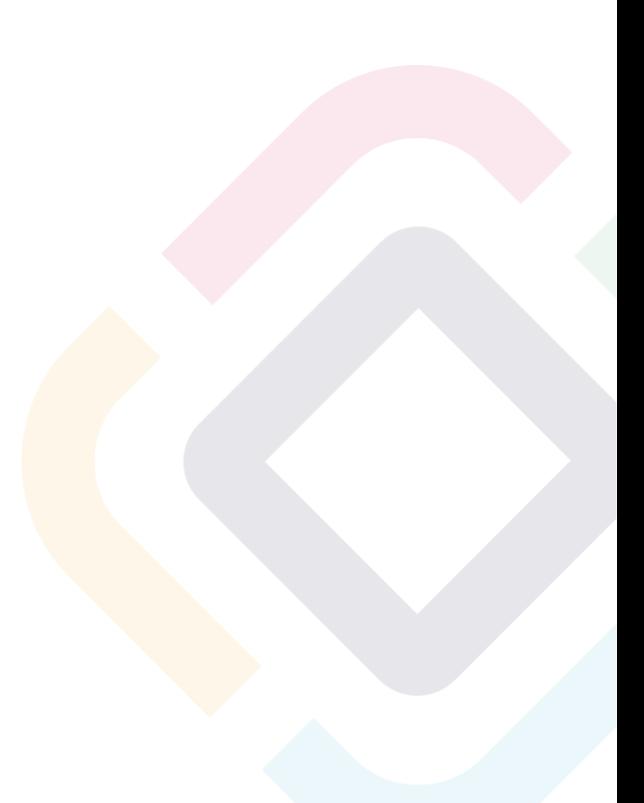

<span id="page-3-0"></span>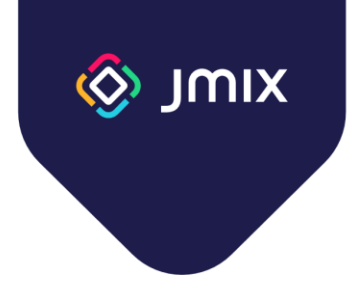

#### Jmix security basics

Duration: 1 hour

This course is designed to study the main elements of the Jmix security subsystem, and the rules of building a role model providing access to the data and functionality.

- Structure of the Jmix security subsystem
- The "User" entity. Purpose and usage
- Obtaining information about current user
- Resource roles. Defining resource roles in code, using in the application
- Row-level roles. Defining in code, using in the application
- Jmix built-in roles
- Roles combining. Roles structuring in the project

<span id="page-4-0"></span>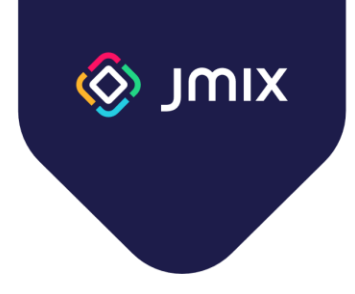

#### Jmix Applications deployment basics

Duration: 1 hour

This course covers the basic ways to deploy Jmix applications.

- Deployment format: WAR and JAR
- Creation of an executable file
- Execution profiles. Configuration options specific for a deployment environment
- Deployment format guidelines

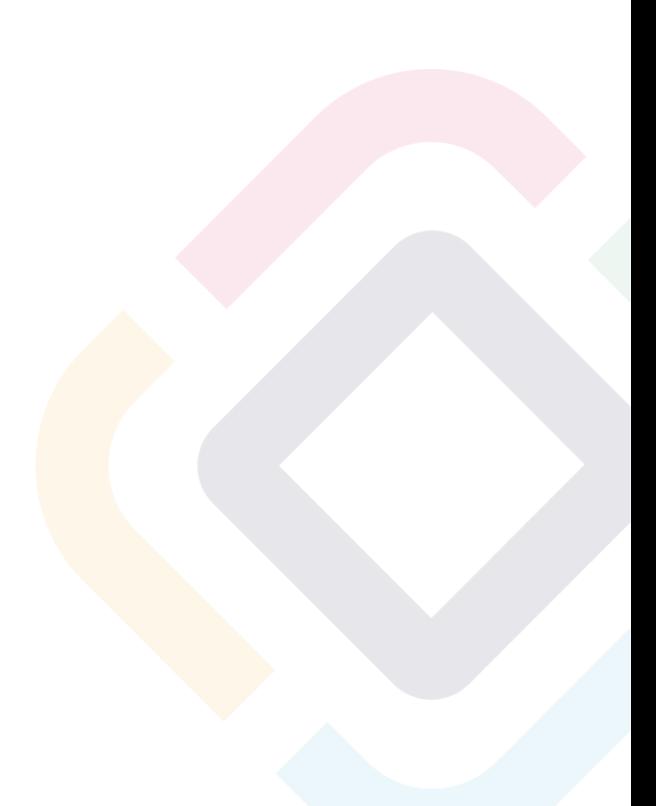

<span id="page-5-0"></span>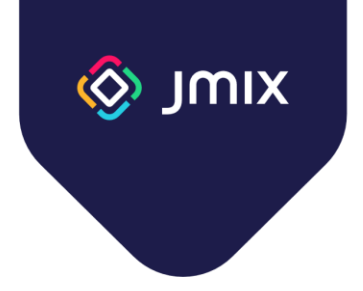

## Working with files in Jmix

Duration: 1 hour

This course covers the API and ways to work with files in Jmix.

- Storing files in the application approaches and Jmix implementation
- $\bullet$  The byte[] field in an entity
- The FileStorage service architecture and usage
- Working with files in the administrative user interface. FileUploadField, FileStorageUploadField, and Image components

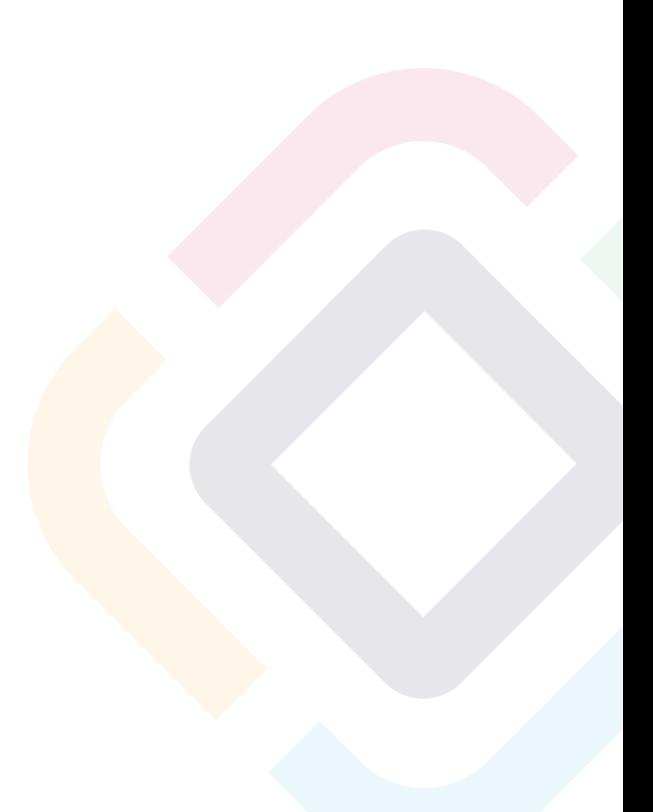

<span id="page-6-0"></span>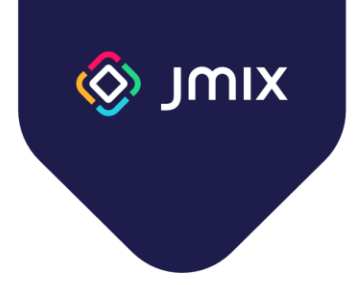

### Advanced data manipulation

Duration: 12 hours

The course details the architecture and services of the Jmix data access layer.

Course program:

- Entity types in Jmix
- Jmix framework annotations for entities
- Data store. Supported databases
- Multiple data stores. Referencing entities from different data stores
- Traits: Versioned, Audit, HasUUID, SoftDelete
- Key-value entities
- Entity states
- Database versioning. Liquibase Tool
- Non-standard data types (JPA converters)
- Entity Manager service. Usage and transaction management
- Entity graph for data fetch
- DataManager and EntityManager services. Similarities and differences
- Data Security and DataManager
- Data and Query Cache. Cache customization
- JPA callbacks
- Entity lifecycle events
- Optimistic and pessimistic locks

Additional Topics:

- Data change audit
- Dynamic attributes

<span id="page-7-0"></span>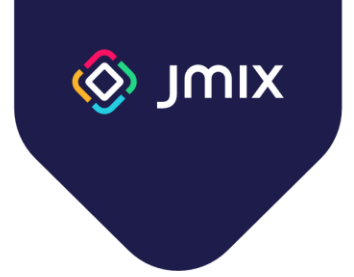

#### Access control subsystem

Duration: 8 hours

This course examines in detail the architecture and functionality of the security and access control subsystem of the Jmix framework.

- Roles advanced topics
	- Scopes
	- Specific policies
- Data access restrictions
	- Application of restrictions
	- Overriding data access checks in business logic
- Anonymous access to the application UI
- Programmatic user management
	- Data model of users and roles
	- User creation
	- Role assignment
	- Implementing a scenario of user registration and activation
- Additional security features
	- System authentication
	- Authentication events
	- User substitution
- Accessing users in Jmix add-ons. UserDetails, UserRepository, UserManager
- External authentication services
	- Integration with LDAP and Active Directory
	- Integration with KeyCloak SSO
	- Login and registration via social networks (Google and GitHub)

<span id="page-8-0"></span>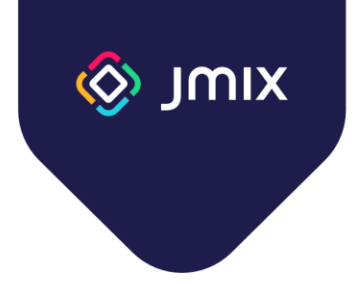

## Jmix applications deployment

Duration: 4 hours

This course covers various ways to deploy Jmix applications.

- Preparing the application for deployment
	- Deployment checklist
- **Execution profiles**
- Types of artifacts for deployment
	- Fat Jar
	- War
	- Docker image
- Application runtime overview
	- Dedicated server
	- Container
- Application deployment options
- **Ensuring fault tolerance** 
	- Application clustering
	- Database replication
- Application monitoring and diagnostics tools

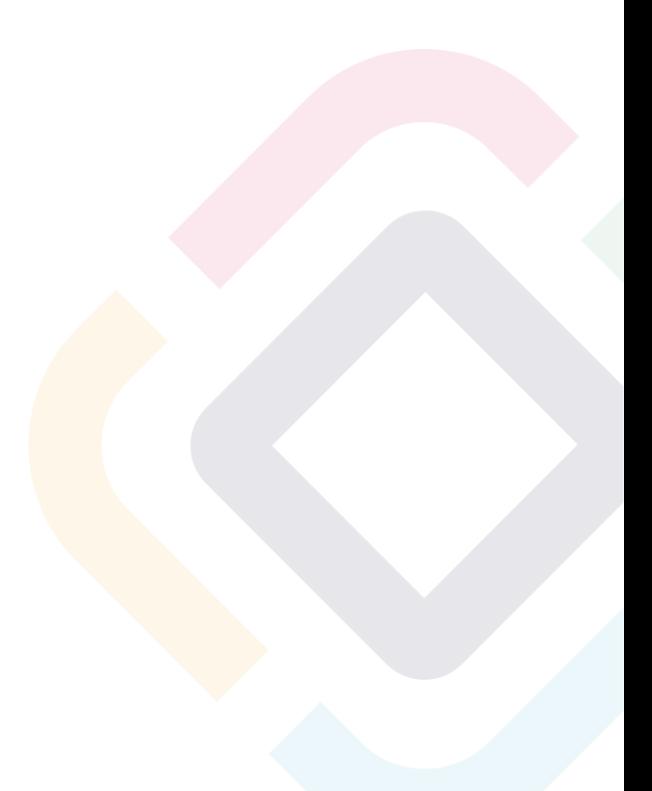

<span id="page-9-0"></span>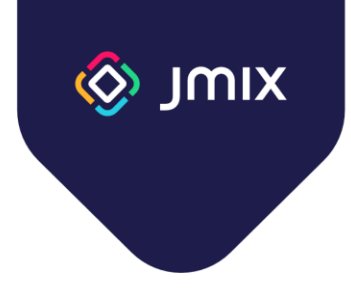

## Developing user interface for Jmix applications

Duration: 14 hours

This course focuses on developing an administrative user interface: from placing elements on views to creating custom visual components.

Course program:

- Views in Jmix
- Opening Views ViewsNavigation and DialogWindows APIs
- Routing and Navigation
- Notifications and Dialogs
- Background tasks
- Facets non-visual view components
- Views extensions and working with view template
- Event Bus global events in Jmix
- Lazy loading in views
- Styling
- Layout rules
- Creating Custom Action class
- Creating UI components

Optional section:

• Creating views programmatically

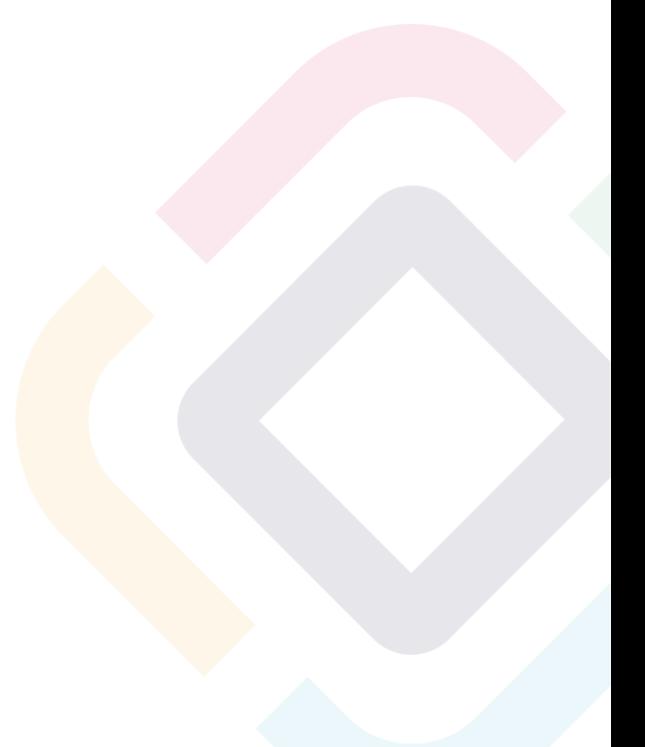

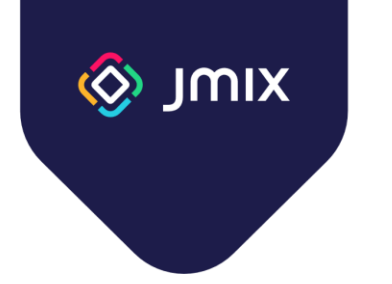

#### Creating reports

Duration: 4 hours

This course discusses the capabilities of the Jmix framework report generator.

- Jmix report generator overview
	- YARG
	- Templates
	- Fetch data
- Report Wizard
- Creating a simple report
	- XLS format
	- DOC format
- Using Groovy to fetch data
- Displaying graphic files in a report
- Generating a Master-detail report
- Creating a matrix report
- APIs for working with reports
	- Standard Actions
	- Services

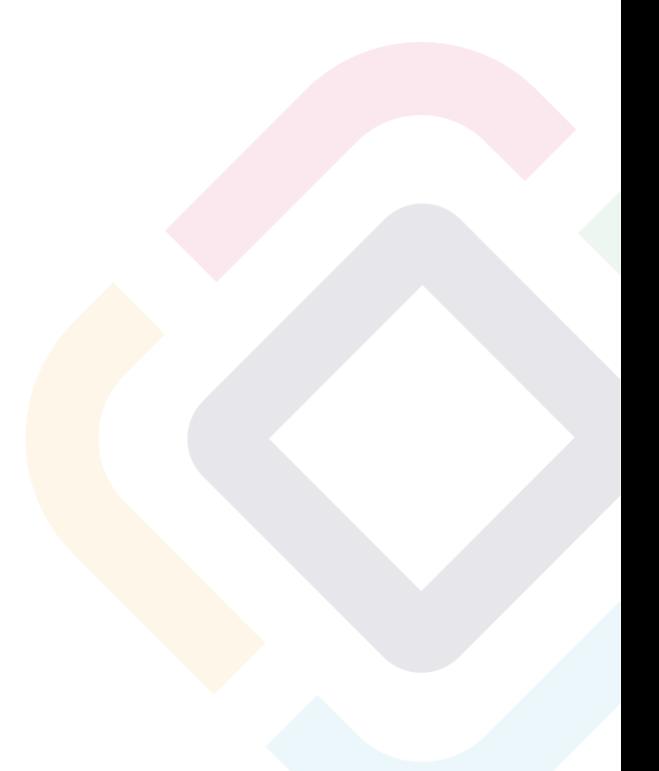

<span id="page-11-0"></span>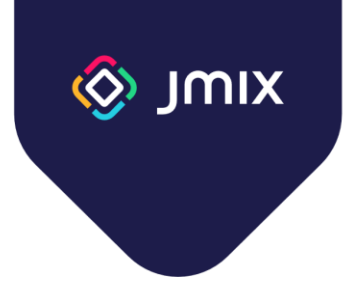

## Using the Jmix Business Process Execution engine

Duration: tentatively 12 hours\*

This course covers the Flowable Business Process Execution module and the capabilities of Jmix to create, run, and execute processes using this engine.

Course program:

- Jmix BPM component overview
- Creating and executing a simple business process
- Integration of the administrative user interface with BPM
- Using Jmix software components as part of business processes
- Asynchronous task execution
- Parallel task execution
- Handling business process execution errors
- Role-based access and security
- Jmix execution event handlers
- Programming interfaces for working with business processes

*\* This training topic is under development. For more information about the course, please contact our sales consultant (info@jmix.io).*

<span id="page-12-0"></span>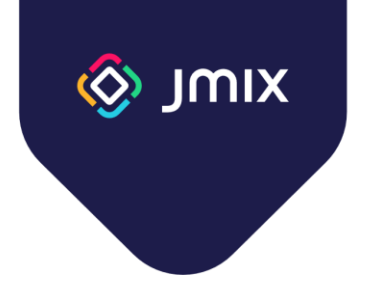

#### Full-text search

Duration: 2 hours

This course covers the Full-text search module: connecting, configuring, and using in Jmix applications.

- Full-text search system architecture
	- Elastic search
	- The concept of a "document"
	- Indexes
- Integration with Jmix
	- Configuring an application
	- Starting indexing processes
	- Indexing data in a database
	- Indexing uploaded files
- Scaling the full-text search engine

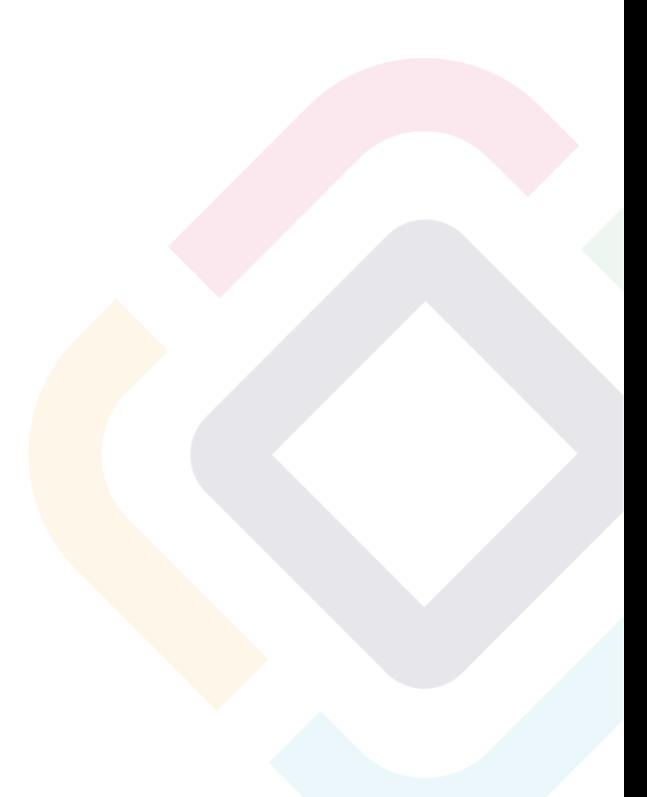

<span id="page-13-0"></span>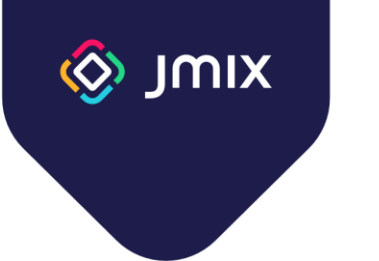

## Maps add-on

Duration: 2 hours

This course covers the module for working with maps: programming interfaces, layers, and maps in the administrative user interface.

- General information about add-on
- Component elements
- Raster layers and their sources
- Working with data
- Feature styling
- Cluster
- Heatmap
- Map interactivity
- Map projection
- Real-time data update

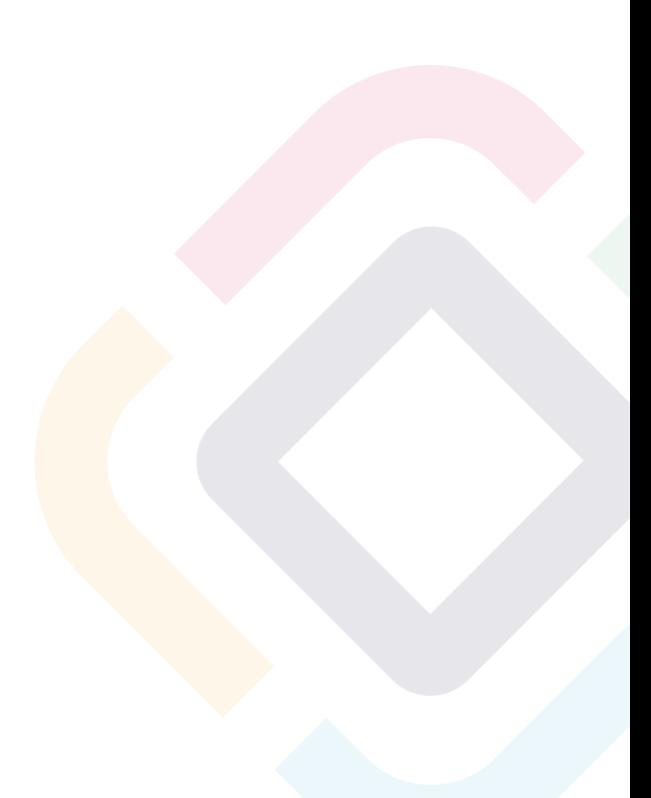

<span id="page-14-0"></span>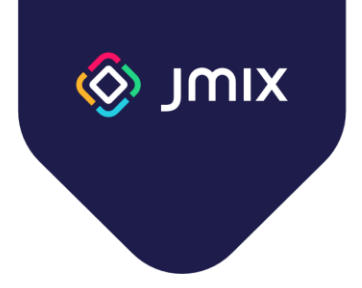

### Charts add-on

Duration: 4 hours

This course covers the module for displaying diagrams in the administrative user interface of Jmix applications.

- Types of charts used in the module
- Data binding
	- Data containers
	- Programming interfaces
- Event Handling
- Incremental refresh for datasets

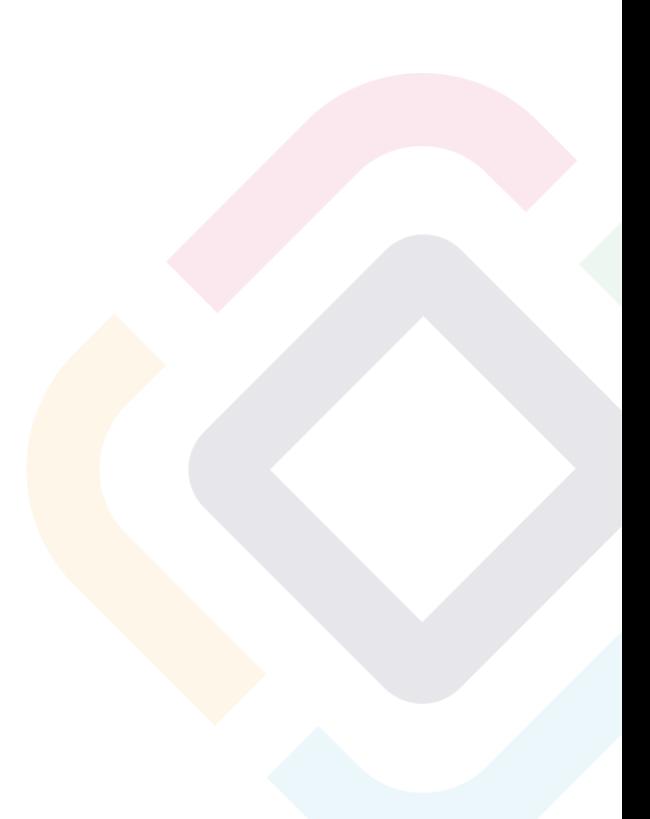

<span id="page-15-0"></span>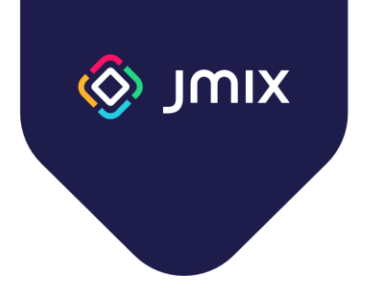

## Emailing functionality

Duration: 2 hours

This course covers the possibilities of working with email in Jmix applications.

- Features of the module for sending emails
- Customization
- Creating messages
	- Creating simple messages
	- Using templates
	- Creating attachments
- Administrative interface
- Program interface of the module

<span id="page-16-0"></span>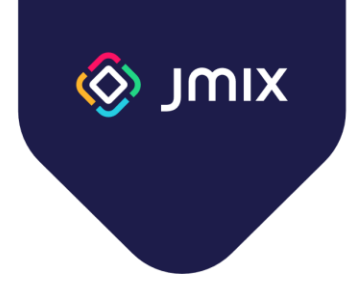

## Multi-tenant applications

Duration: 1 hours

This course covers the possibilities of creating multi-tenant Jmix applications.

- Definition of multitenancy. Approaches to building multitenant applications
- Implementation in Jmix
- Data model design features
	- Shared data
	- Client data
- Administration of multitenant applications
	- User creation
	- Local administration
	- Authorization from URL
- Multi-tenancy module API

<span id="page-17-0"></span>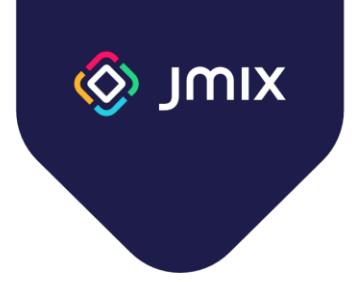

## Testing Jmix applications

Duration: 2 hours

This course covers tools, libraries, and software components designed for testing Jmix applications, and their usage methodology.

- Server-side testing
	- Rules for tests writing
	- JUnit
	- SpringBootTest
- Administrative interface testing
	- Selenide Library
- API testing
- BDD: using the Gauge Library

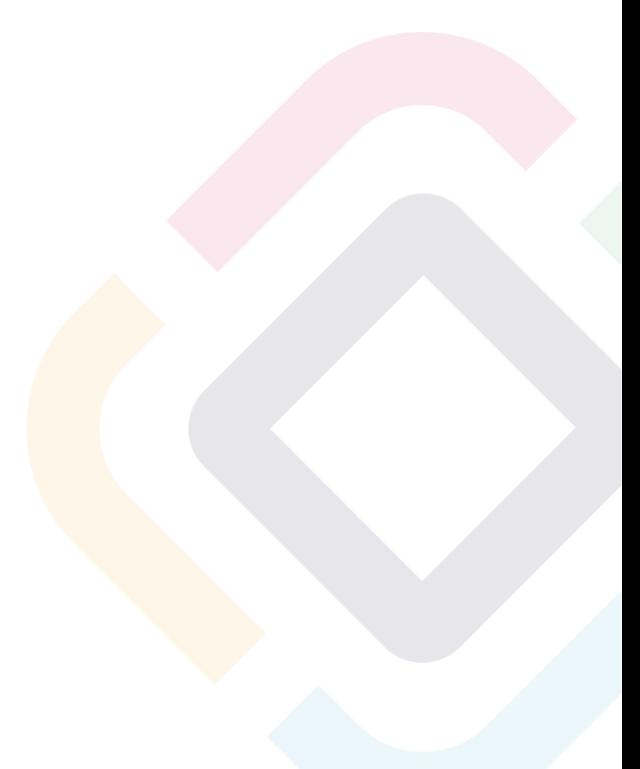

<span id="page-18-0"></span>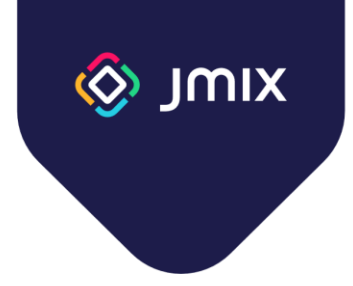

## Using Jmix Studio efficiently

Duration: 2 hours

This course covers the unique features of Jmix Studio, which allow you to speed up the development and reduce the number of errors in the code.

- Code refactoring capabilities
- Code generation (Intentions)
- Inspections
- Jmix Studio configuration

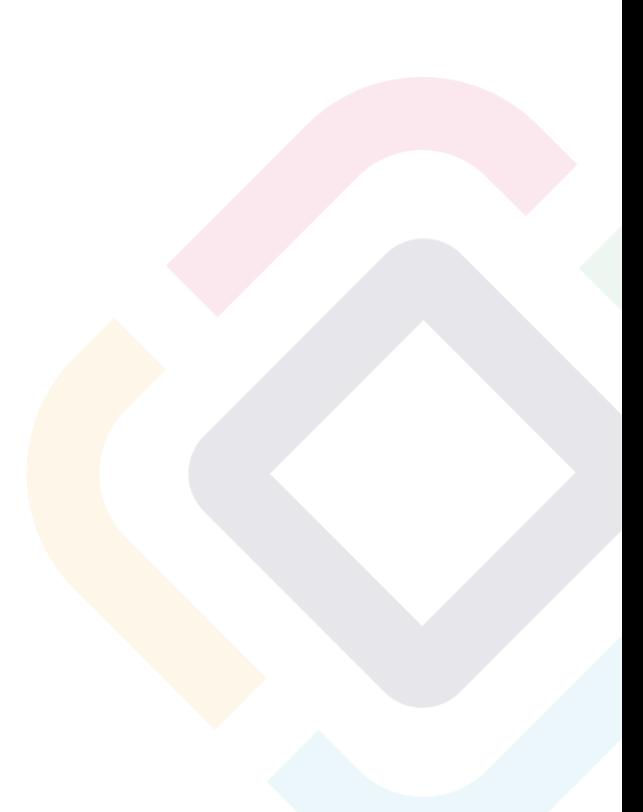

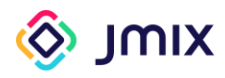

#### Content

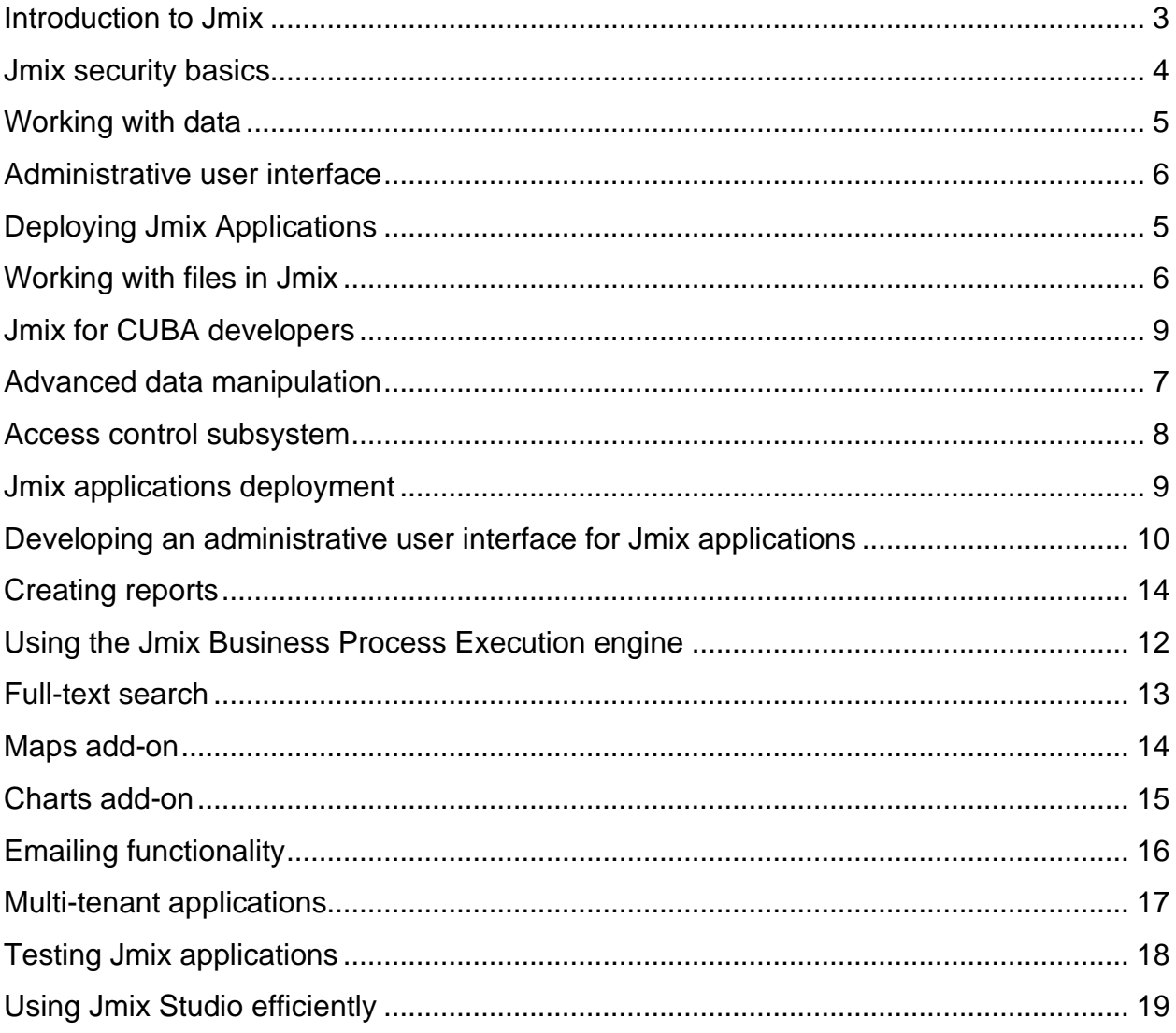

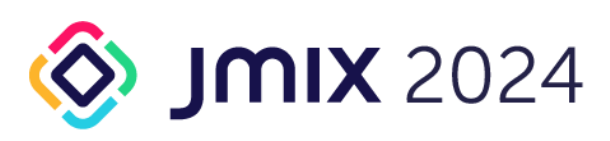

**Haulmont Technology Ltd** 16 Great Queen Street, Covent Garden, London WC2B 5AH, England

+44 (0) 20 3214 5110 info@haulmont.com www.haulmont.com Registered Company No 06657184 VAT No 939887345